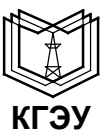

#### МИНИСТЕРСТВО НАУКИ И ВЫСШЕГО ОБРАЗОВАНИЯ РОССИЙСКОЙ ФЕДЕРАЦИИ **Федеральное государственное бюджетное образовательное учреждение высшего образования «КАЗАНСКИЙ ГОСУДАРСТВЕННЫЙ ЭНЕРГЕТИЧЕСКИЙ УНИВЕРСИТЕТ» (ФГБОУ ВО «КГЭУ»)**

420066, г. Казань, ул. Красносельская, 51, корпус В, 5 этаж, аудитория В-500 Кафедра «Инженерная графика» тел. 8 (843) 519-43-30, 519-43-31 ig.olimp@mail.ru

### **Уважаемые коллеги!**

Приглашаем Ваших студентов всех направлений и специальностей, связанных с компьютерным моделированием, принять участие в **региональной олимпиаде по реверсивному инжинирингу на основе 3D сканирования**, которая будет проводиться в очно-дистанционной форме *22 мая 2024 г*. в Казани на базе Казанского государственного энергетического университета.

К участию в олимпиаде приглашаются обучающиеся высших и средних учебных заведений, школьники, а также представители предприятий от республики Татарстан от 16 до 25 лет. Олимпиада проводится в форме личного первенства.

Олимпиада будет проводиться с использованием программного обеспечения КОМПАС-3D.

Выполнение заданий проводится в один этап – очный. Допускается по согласованию с оргкомитетом дистанционное участие в Олимпиаде при наличии устойчивой видеосвязи, а также аналогичного программного обеспечения и оборудования (приложение 1).

Участникам предлагаются задания, направленные на проверку практических знаний, умений и навыков по 3D моделированию и 3D сканированию. В рамках олимпиадных заданий участнику необходимо получить цифровую (электронную) 3D модель предлагаемого изделия на основе 3D сканирования и подготовить конструкторскую документацию.

Всем участникам олимпиады или их руководителям необходимо в срок до 18.05.2024 г. предоставить на электронную почту ig.[olimp@mail](mailto:ig.olimp@mail.ru).ru информацию об участии в олимпиаде (приложение 2).

Ссылки на размещение персональных папок участников в облачном сервисе будут высланы участникам олимпиады и их руководителям.

Организационный взнос за участие в олимпиаде не предусмотрен.

Расходы на проезд и проживание иногородних участников осуществляется за счет направляющей стороны. Бронирование гостиниц осуществляется самостоятельно.

Порядок проведения олимпиады:

22 мая 2024 г.:

10:00 – 13:00 выполнение участниками олимпиадного задания и размещение результатов в персональной папке;

13:15 – прекращение доступа участников к персональной папке;

с 13:15 22 мая по 13:15 23 мая 2024 г. – предоставить ссылки на видеозаписи выполнения работ.

23-24 мая 2024 г. – работа жюри, апелляционной комиссии, подведение итогов.

Телефоны для контакта:

Прец Мария Арнольдовна – ответственная по олимпиаде, тел. +79655905606, e-mail: [ig.olimp@mail.ru.](mailto:ig.olimp@mail.ru)

Приложения:

- Приложение 1. Инструкция по выполнению задания

- Приложение 2. Форма заявки

И.о. зав кафедрой «Инженерная графика» В.Э. Зинуров

### **Инструкция по выполнению задания**

Независимо от формы участия каждый участник олимпиады размещается на рабочем месте, где предварительно установлено необходимое программное обеспечение (ПО) для 3D моделирования *КОМПАС-3D* (*v22 Учебная версия* или ниже) и ПО для измерения геометрических параметров отсканированной модели в формате .*STL* (например, *Netfabb* (см. рисунок 1)). Также рабочее место должно быть снабжено видеокамерой и микрофоном для наблюдения за работой участника (в случае дистанционного участия). Участник в начале работы должен предъявить на камеру документ, удостоверяющий его личность с фотографией (паспорт, студенческий билет и т.д.), после чего не должен покидать рабочее место до конца выполнения заданий.

Конкурсные задания олимпиады, будут размещены в облачном сервисе mail.ru и там же, для каждого участника, будет создана персональная папка для размещения результатов выполнения задания.

В течение всего выполнения задания должна вестись запись изображения на экране и с видеокамеры рабочего места, а после выполнения задания эти записи (один или два видео файла в зависимости от настройки записывающей программы) должны быть в течении 24 часов выложены на специализированной видеообменной системе (YouTube или VK-видео), а ссылка на эти файлы отправлена организаторам на электронную почту ig.[olimp](mailto:ig.olimp@mail.ru)@mail.ru. Размещать видео в облачном хранилище не нужно.

Для записи работы участника рекомендуется использовать специализированные программы записи «рабочего стола» OBS Studio (https://obsproject.com/ru/download), Captura (https://mathewsachin.github.io/Captura/) или онлайн сервис RecordScreen (https://recordscreen.io/). В случае если запись ведётся в один файл (режим «картинка в картинке» камера на фоне рабочего стола в случае использования программы OBS studio или сервиса RecordScreen) площадь кадра камеры должна быть не больше 10% и не меньше 1% общей площади кадра. Если запись ведется в два независимых файла (в случае использования программы Captura), оба файла должны быть размещены в видеообменной системе. Все файлы должны содержать метки времени. Пример настроенной OBS Studio представлен ниже (см. рисунок 2).

На выполнение олимпиадного задания отводится 3 часа.

Ссылки на персональные папки участников в облачном сервисе для отправки выполненной олимпиадной работы на проверку будут высланы на электронную почту участников и/или руководителей участников, которые будут указаны в заявке.

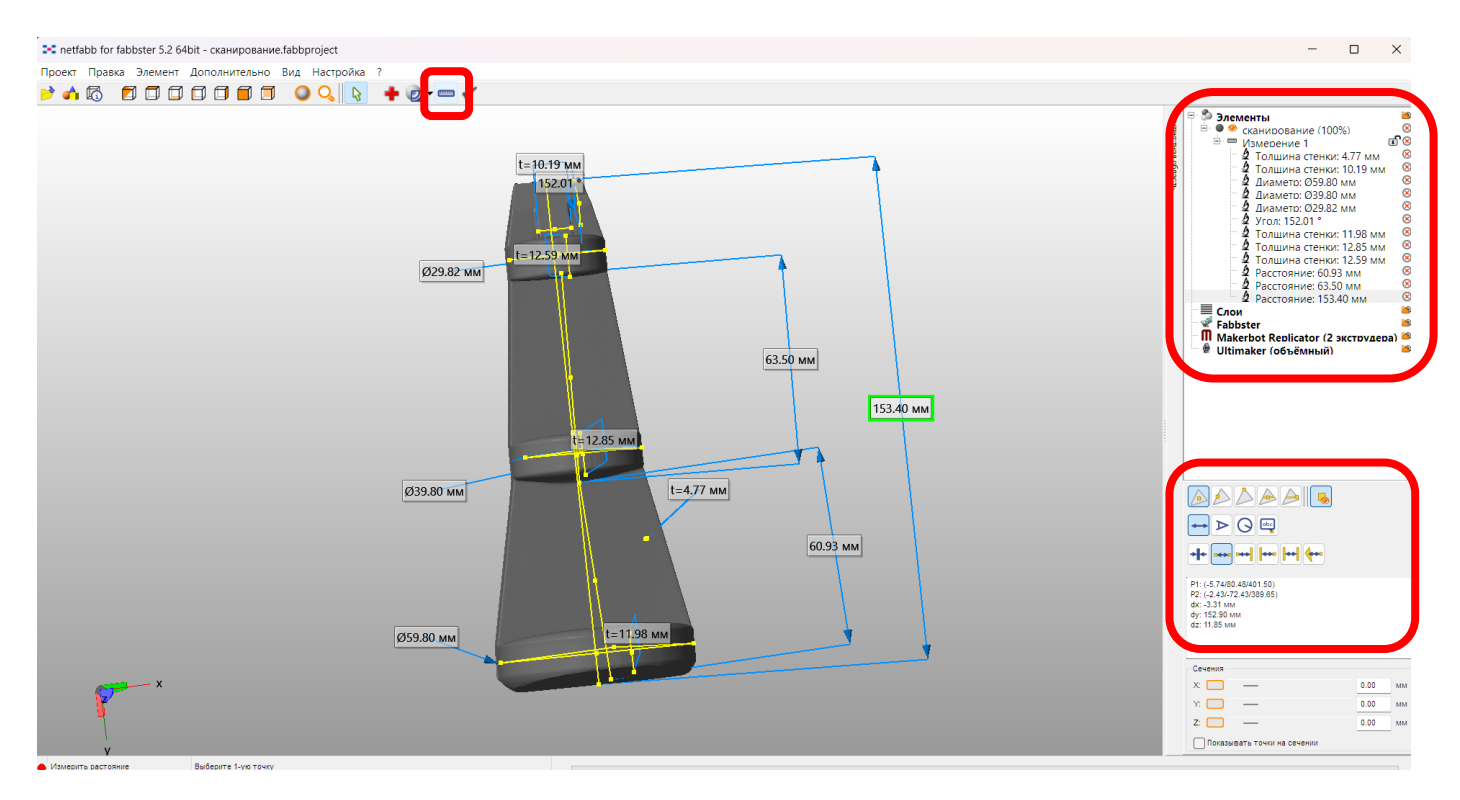

Рисунок 1 – ПО для измерений геометрических параметров STL-файла Netfabb

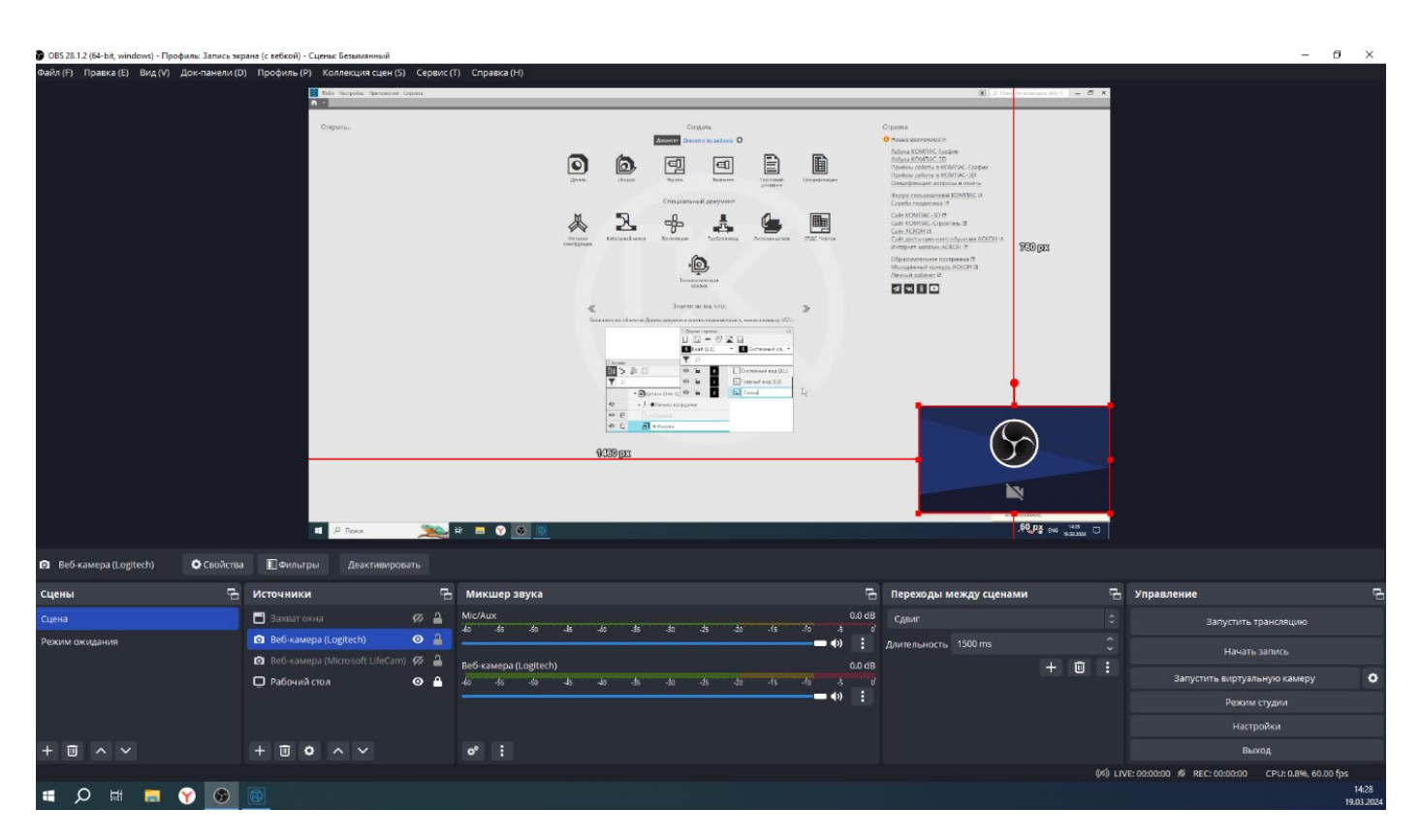

Рисунок 2 – Пример настроенной программы для записи рабочего стола OBS Studio

# ЗАЯВКА НА УЧАСТИЕ В РЕГИОНАЛЬНОЙ ОЛИМПИАДЕ ПО РЕВЕРСИВНОМУ ИНЖИНИРИНГУ НА ОСНОВЕ 3D СКАНИРОВАНИЯ

# Информация о конкурсанте:

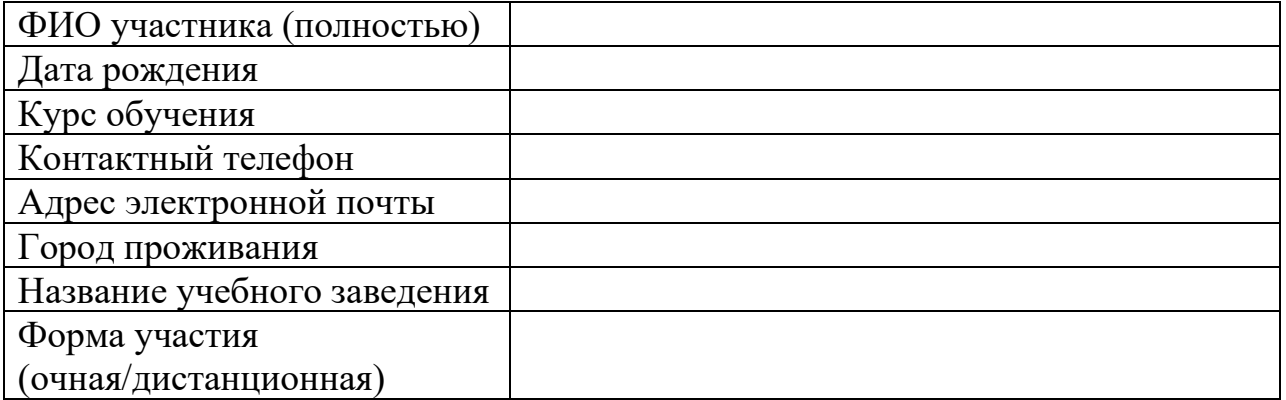

Информация о преподавателе/научном руководителе:

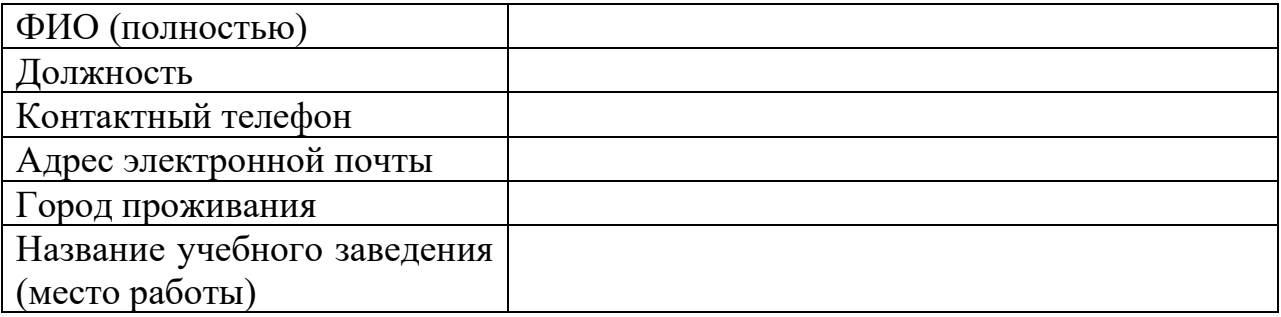

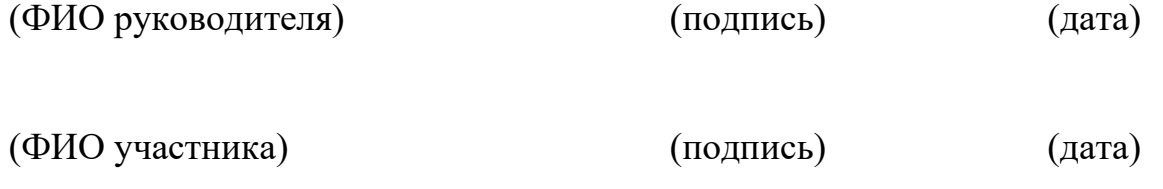